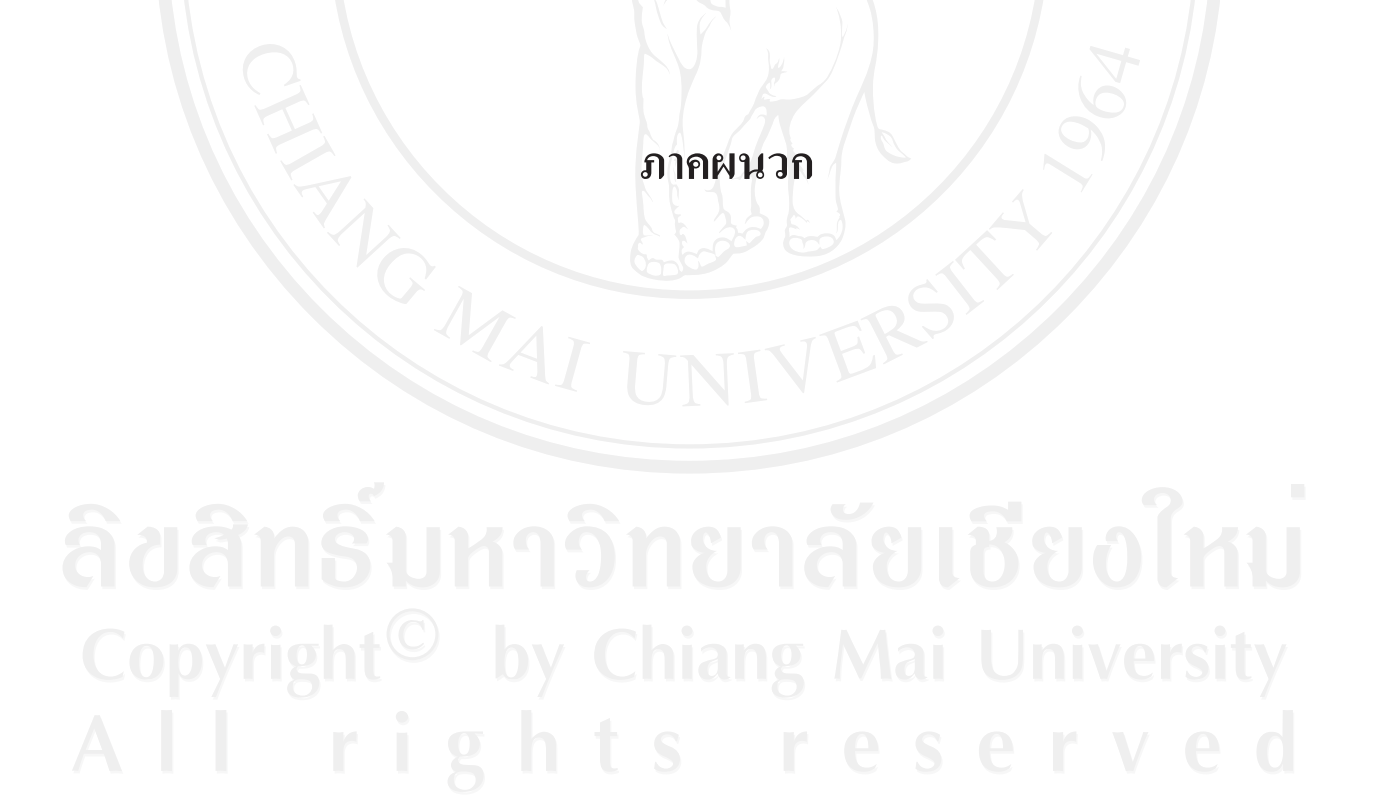

#### ภาคผนวก ก

#### แบบสอบถาม

แบบสอบถามนี้จัดทำขึ้นเพื่อเป็นส่วนหนึ่งของการศึกษาค้นคว้าแบบอิสระเรื่อง การวัดทักษะทาง วิชาชีพของนักบัญชีในกลุ่มสหกรณ์การเกษตรในเขตสำนักงานตรวจสอบบัญชีที่ 7 ของนักศึกษา ปริญญาโท หลักสูตรบัญชีมหาบัณฑิต คณะบริหารธุรกิจ มหาวิทยาลัยเชียงใหม่ ข้อมูลจาก แบบสอบถามนี้จะนำไปวิเคราะห์ในภาพรวม และใช้ประโยชน์เพื่อการศึกษาเท่านั้น และผู้ศึกษาจะ ้เก็บข้อมูลของท่านไว้เป็นความลับ ขอขอบพระคุณท่านผู้ตอบแบบสอบถามที่กรุณาสละเวลาใน ้การตอบแบบสอบถามมา ณ โอกาสนี้

## <u>ส่วนที่ 1</u> ข้อมูลทั่วไปของผู้ตอบแบบสอบถาม

์คำชี้แจง กรุณาทำเครื่องหมาย √ ลงใน ( ) หรือเติมข้อความในช่องว่าง

- 1. เพศ
	- $( )$  ชาย

( ) หญิง

- 2. อาย
	- () น้อยกว่า 25 ปี
- $+25 34$
- $( ) 35 44 \tilde{1}$
- ( ) มากกว่า 44 ปีขึ้นไป
- 3. ระดับการศึกษาสูงสุด
	- ( ) ต่ำกว่าปริญญาตรี
- ) ปริญญาตรี

( ) ปริญญาโท

- 
- ) ปริญญาเอก
- 4. สาขาที่สำเร็จการศึกษาสูงสุด
	- ( ) สาขาการบัญชี
- 
- 5. ตำแหน่งที่ทำอยู่ในปัจจุบัน
	- ( ) หัวหน้าฝ่ายบัญชี / สมุห์บัญชี
	- ( ) เจ้าหน้าที่บัญชีของสหกรณ์
	- ( ) ผู้จัดการ
	- ( ) อื่น ๆ (โปรดระบุ)............................
- 6. ประสบการณ์ในการจัดทำบัญชีให้สหกรณ์โดยเฉพาะจนถึงปัจจุบัน
	- ( ) ต่ำกว่า 5 ปี  $( ) 5 - 9$ ]
	- $( ) 10 14 \text{ } \widehat{1}$ ( ) มากกว่า 14 ปี
- 7. ท่านเข้ารับการฝึกอบรมเกี่ยวกับความรู้ในวิชาชีพบัญชีภายหลังที่จบการศึกษา (เช่น ความรู้ ทั่วไป ความรู้เกี่ยวกับธุรกิจและการจัดการทั่วไปรวมถึงเศรษฐศาสตร์ ความรู้เกี่ยวกับ เทคโนโลยีสารสนเทศ ความรู้ด้านบัญชีและเรื่องที่เกี่ยวข้อง) โดยเฉลี่ยกี่ครั้งต่อปี
	- $( ) 1 3 954$  $($ ่) ไม่เคย
	- () มากกว่า 6 ครั้ง  $( ) 4 - 6 95$

### <u>ส่วนที่ 2</u> ข้อมูลทั่วไปของสหกรณ์การเกษตร

คำชี้แจง กรุณาทำเครื่องหมาย √ ลงใน ( ) หรือเติมข้อความในช่องว่าง

- 1. ลักษณะการดำเนินธุรกิจของสหกรณ์ (ตอบใด้มากกว่า 1 ข้อ)
	- ( ) ธุรกิจการให้สินเชื้อ ( ) ธุรกิจการรับฝากเงิน
	- ( ) ธุรกิจการจัดหาสินค้ามาจำหน่าย ( ) ฐรกิจการรวบรวมผลิตผลและแปรรูป
	- ( ) ธุรกิจการให้บริการและส่งเสริมการเกษตร ( ) อื่น ๆ (โปรดระบุ)........
- ระยะเวลาที่สหกรณ์เปิดดำเนินการจนถึงปัจจุบัน
	- $( ) 5 9$ ( ) ต่ำกว่า 5 ปี
	- $( ) 10 14 \text{ } \overline{1}$ ( ) มากกว่า 14 ปี
- 3. ทุนคำเนินงานของสหกรณ์เมื่อสิ้นปีบัญชีสุคท้าย
	- ( ) น้อยกว่า 1 ล้านบาท  $( ) 1 - 5$ สำนบาท
	- ( ) มากกว่า 10 15 ล้านบาท  $( )$  มากกว่า 5 - 10 ล้านบาท
	- ( ) มากกว่า 15 20 ถ้านบาท ( ) มากกว่า 20 ล้านบาท
- 4. สหกรณ์มีเจ้าหน้าที่บัญชีประจำหรือไม่
	- $\int_0^{\pi}$ ใม่มี  $( ) \ \ \stackrel{\frown}{\mathfrak{P}} 1 - 2 \ \mathfrak{p} \mathfrak{u}$
	- ( ) มี 5 คนขึ้นไป  $( )$  มิ๊ 3 - 4 คน
- 5. สหกรณ์ใช้โปรแกรมบัญชีที่พัฒนาโดยใกร (ตอบใด้มากกว่า 1 ข้อ)
	- () กรมตรวจสอบบัญชีสหกรณ์
	-
- 6. ในสหกรณ์ท่านมีการส่งเสริมทักษะทางวิชาชีพของพนักงานบัญชีในด้านใดบ้าง
	- $( ) 1.$  ไม่มี
	- ( ) 2. มี (ตอบได้มากกว่า 1 ข้อ)
		- ( ) 2.1 จัดอบรมหรือสัมมนาโดยเชิญวิทยากรภายนอกมาบรรยายความรู้ที่เกี่ยวกับการ ปฏิบัติงานบัญชี
		- ( ) 2.2 ให้เข้ารับการอบรมตามที่หน่วยงานหรือองค์กรทางวิชาชีพบัญชีจัดขึ้น
		- ( ) 2.3 บอกรับเป็นสมาชิกเอกสาร หรือวารสารทางวิชาชีพเพื่อติดตามข่าวสารที่เกี่ยวข้อง
		- ( ) 2.4 สนับสนุนให้ค้นคว้าหาความรู้ผ่านอินเตอร์เน็ต
		- ( ) 2.5 สนับสนุนให้ขอคำปรึกษาปัญหาจากผู้ทรงคุณวุฒิ
		-

# <u>ส่วนที่ 3</u> ความคิดเห็นเกี่ยวกับทักษะทางวิชาชีพของผู้ตอบแบบสอบถาม

คำชี้แจง กรุณาทำเครื่องหมาย  $\checkmark$  เพียงคำตอบเดียวเท่านั้น ลงในระดับความสามารถที่สอดคล้อง กับความคิดเห็นของท่านมากที่สุด

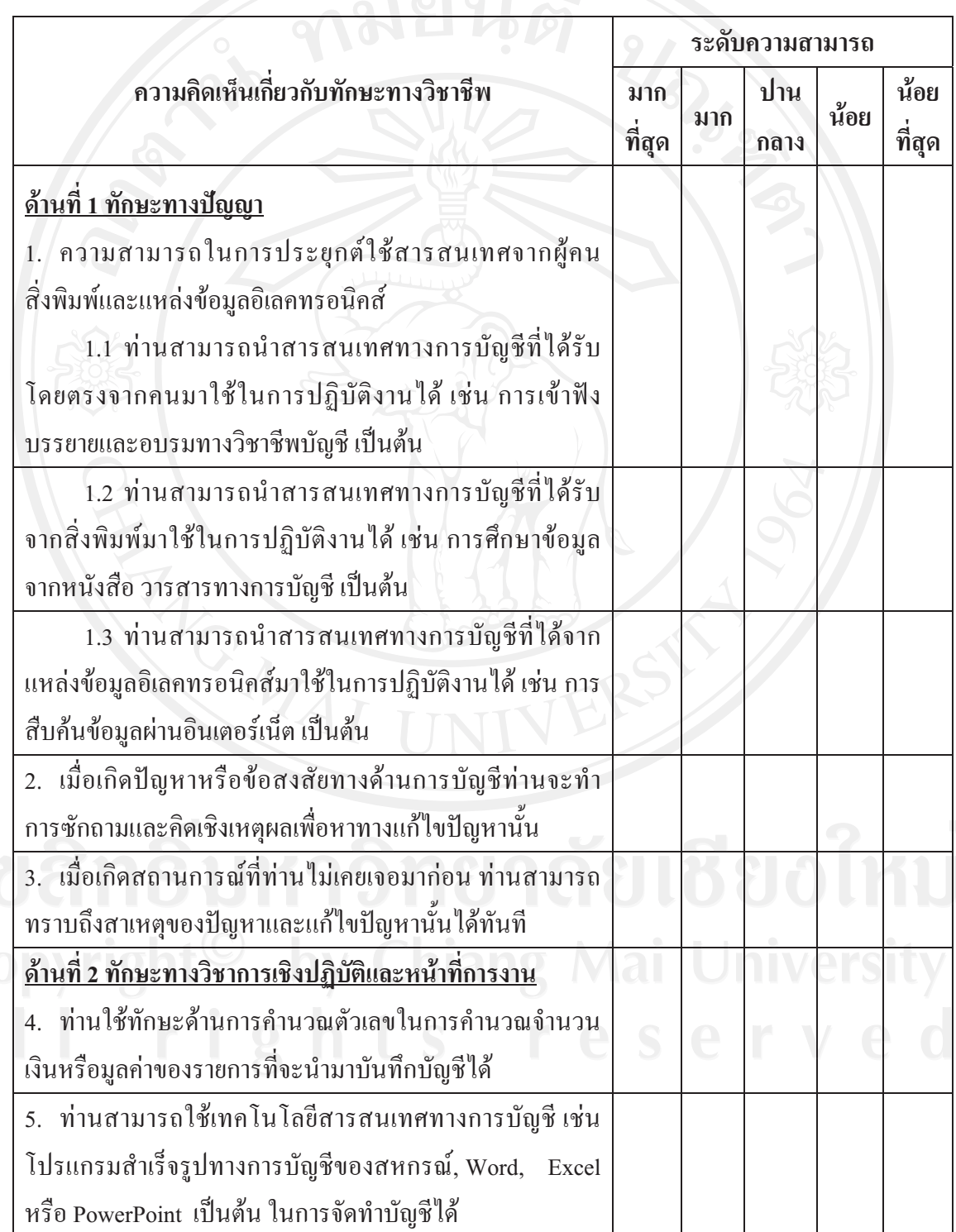

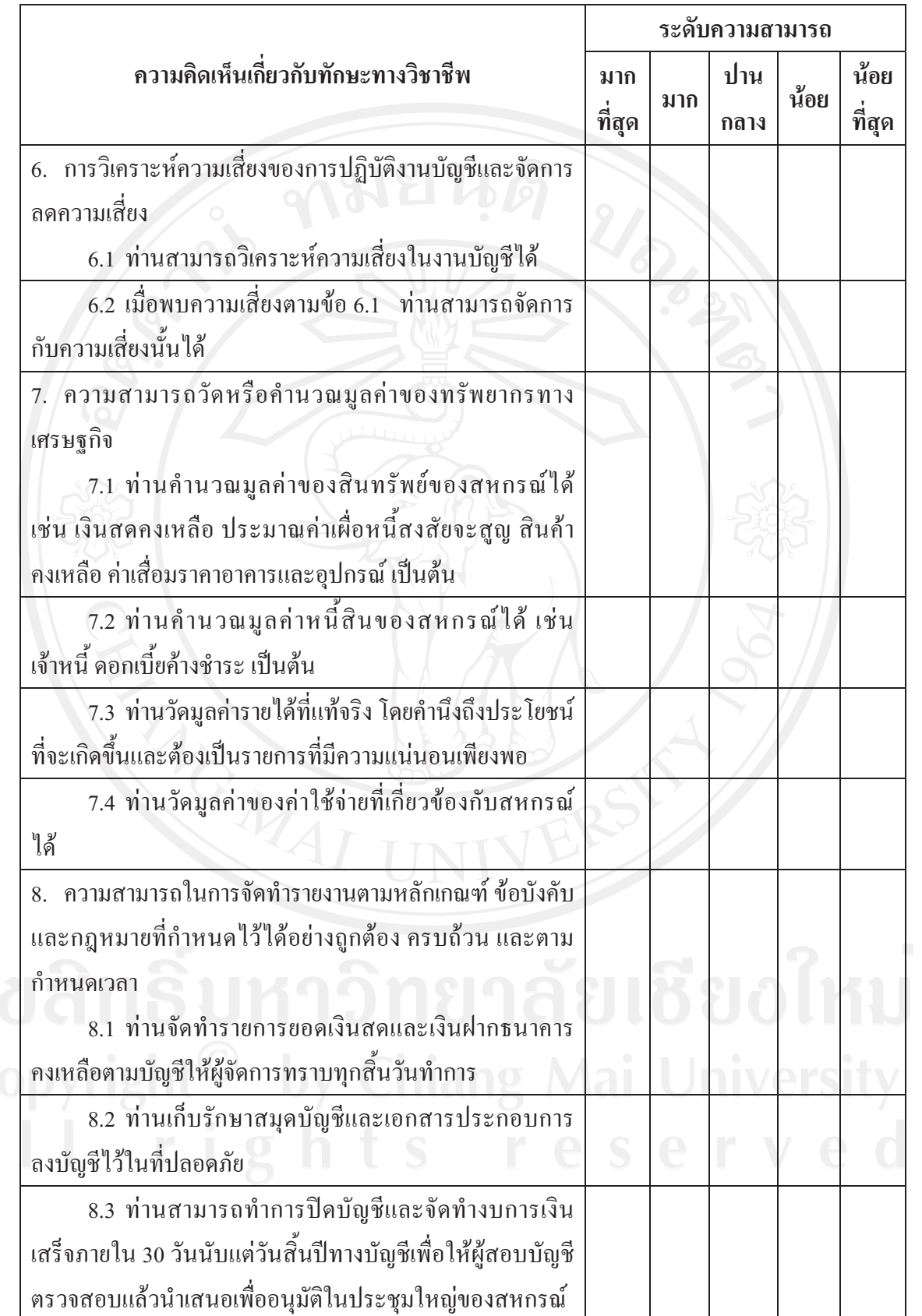

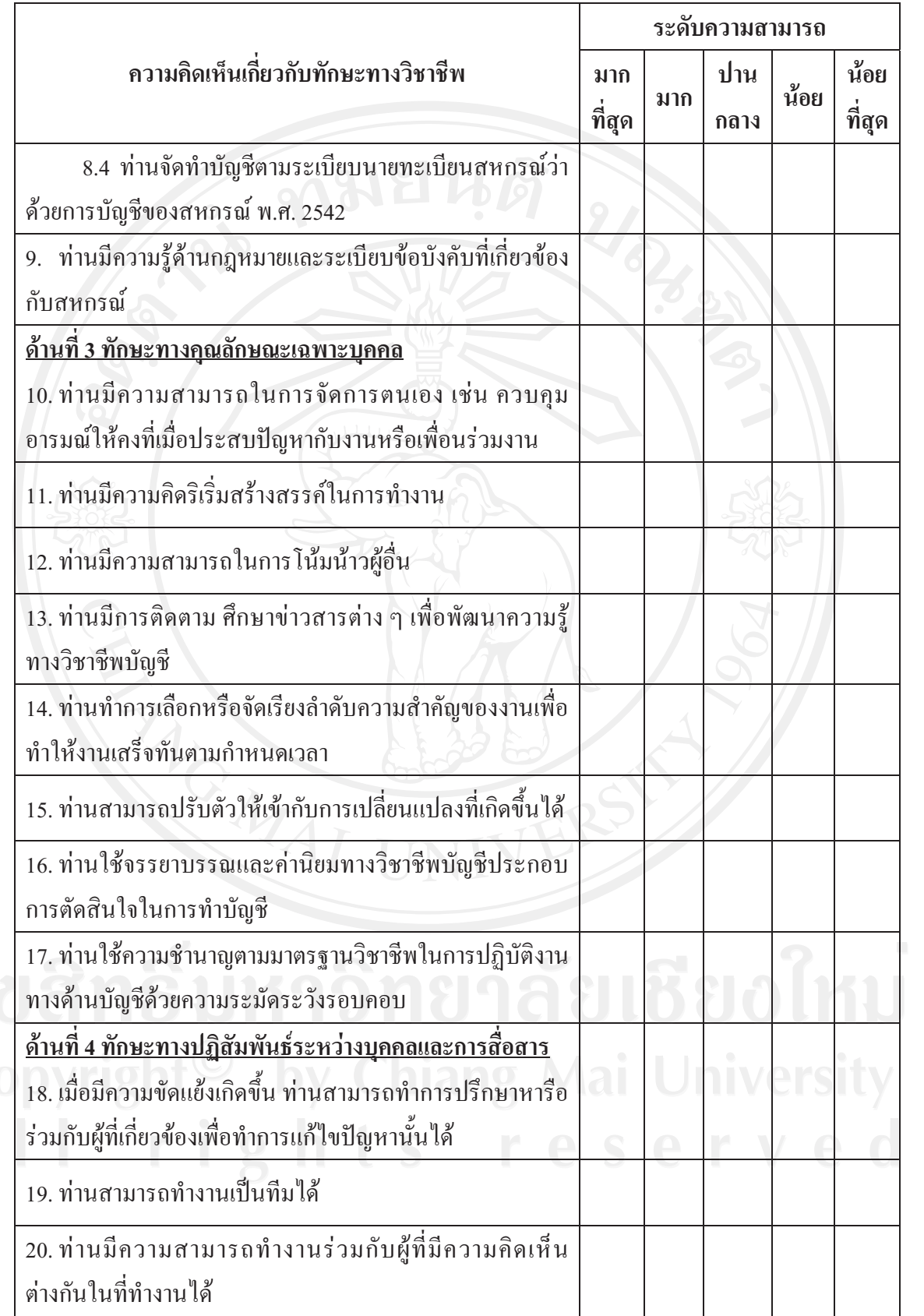

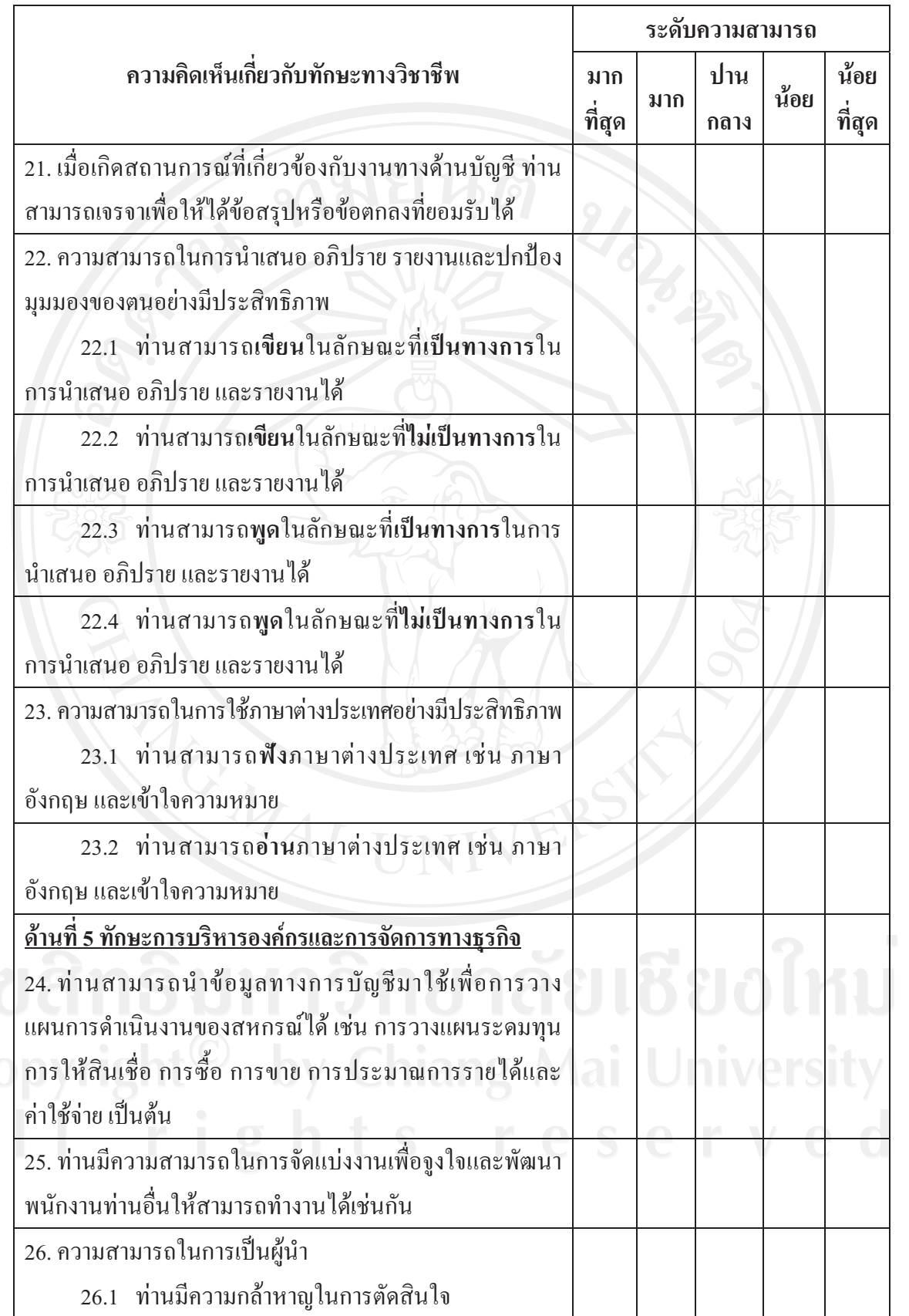

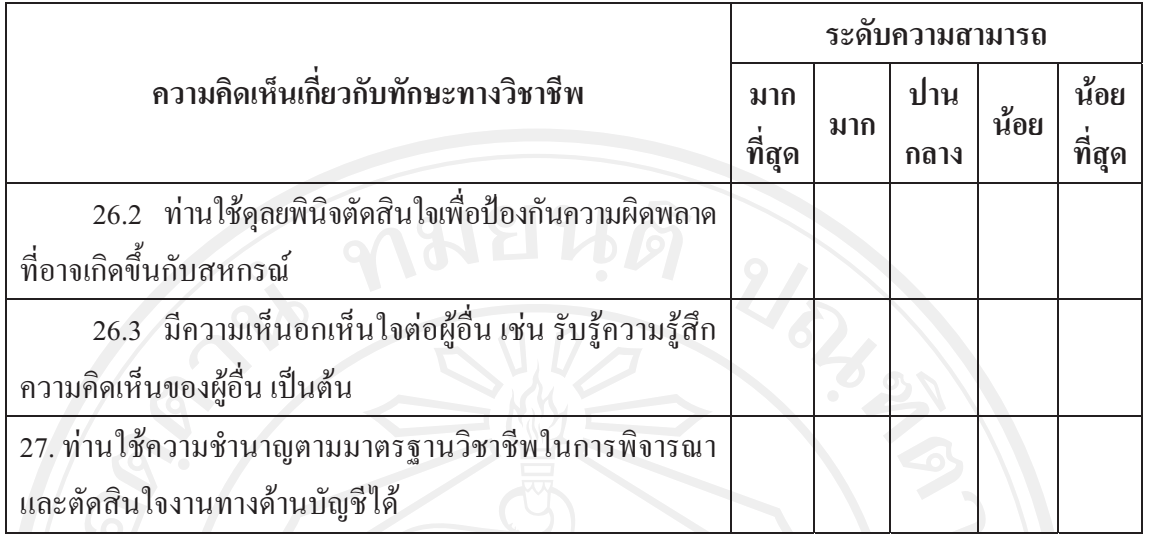

# <u>ส่วนที่ 4</u> ข้อมูลด้านแนวทางการพัฒนาทักษะทางวิชาชีพ

ี คำขี้แจง กรุณาแสดงความคิดเห็นของท่านโดยเติมข้อความในช่องว่าง

1. ปัญหาหรืออุปสรรคที่สำคัญในการพัฒนาทักษะทางวิชาชีพบัญชีที่สำคัญคืออะไรและมีแนว ทางแก้ไขหรือไม่ (ถ้ามีกรุณายกตัวอย่างประกอบ)

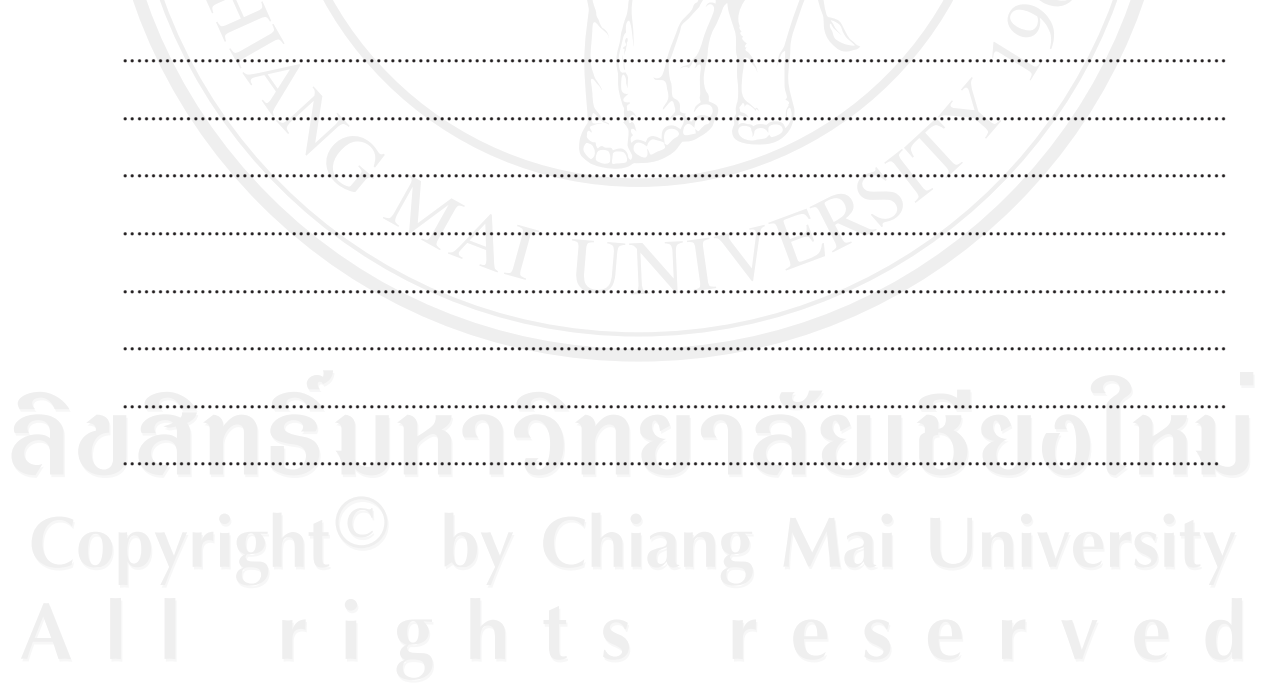

## ประวัติผู้เขียน

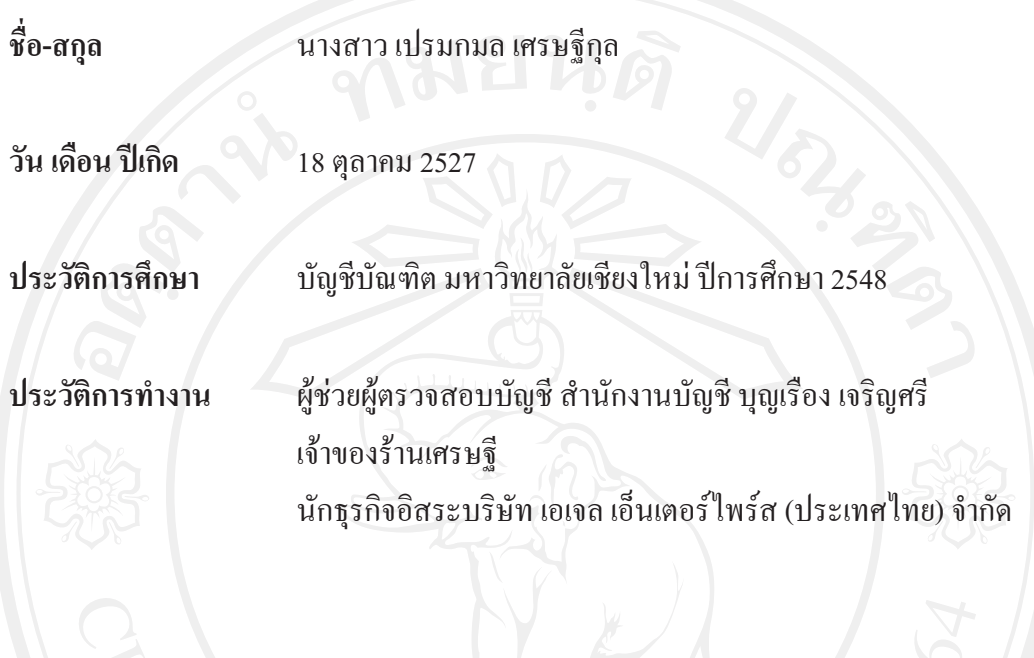